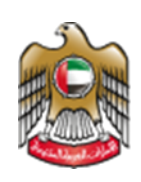

**UNITED ARAB EMIRATES MINISTRY OF HEALTH & PREVENTION** 

1/5/2023

# Renewal of a Pharmaceutical Facility License

User Manual Document Version: 2.0

**Updated: January 10th, 2023**

# **Table of Contents**

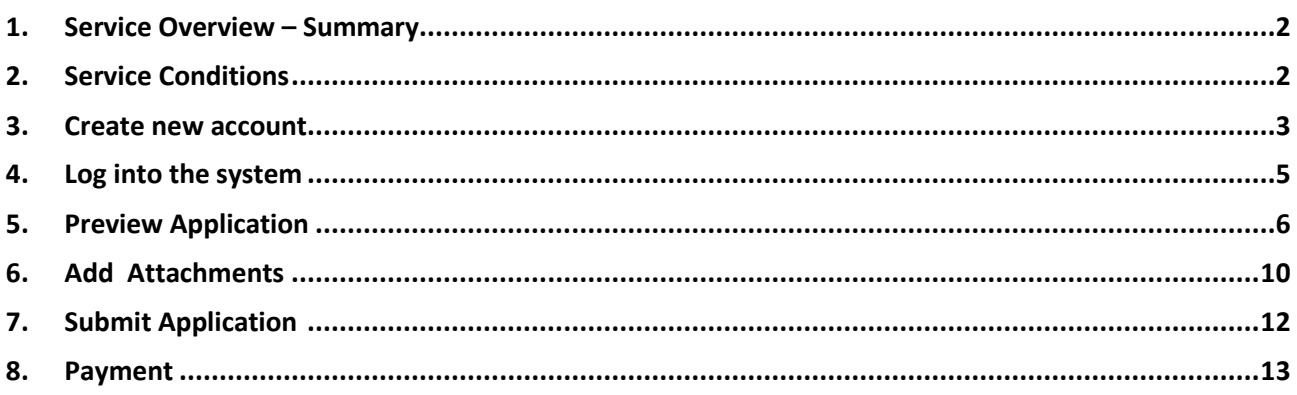

## <span id="page-2-0"></span>**1. Service Overview – Summary**

This service enables applications for the renewal of expired pharmaceutical facility licenses to sell pharmaceutical products and medical supplies, to register, import and distribute pharmaceutical products and medical supplies, to represent companies, pharmaceutical factories and international medical supplies registered in the country, to export and re-export pharmaceutical products and medical supplies, or to manufacture pharmaceutical products and medical supplies

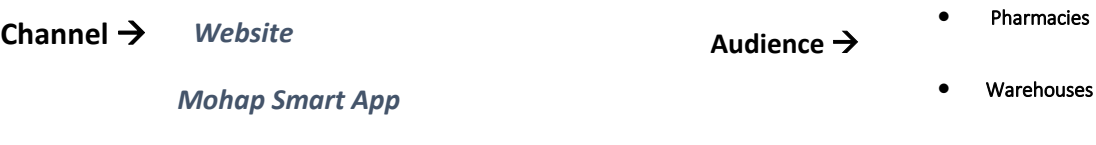

- Manufacturers of medicines and medical devices
- Scientific laboratories
- Stock exporters

## <span id="page-2-1"></span>**2. Service Conditions**

- 1. The Facility must be open and active.
- 2. The pharmacist in charge must be in the office
- 3. The facility can start renewal process 2 month before expiry date

If the user is new (i.e., you do not have account) you need to Register and Create a New Account to be able to access MOHAP services.

If you are already a MOHAP user, then [Login to the system](https://smartforms.mohap.gov.ae:444/Login.aspx?returnurl=https%3a%2f%2fsmartforms.mohap.gov.ae%3a443%2fplc%2fdefault.aspx%3flang%3den) directly

## **3. Create New Account**

<span id="page-3-0"></span>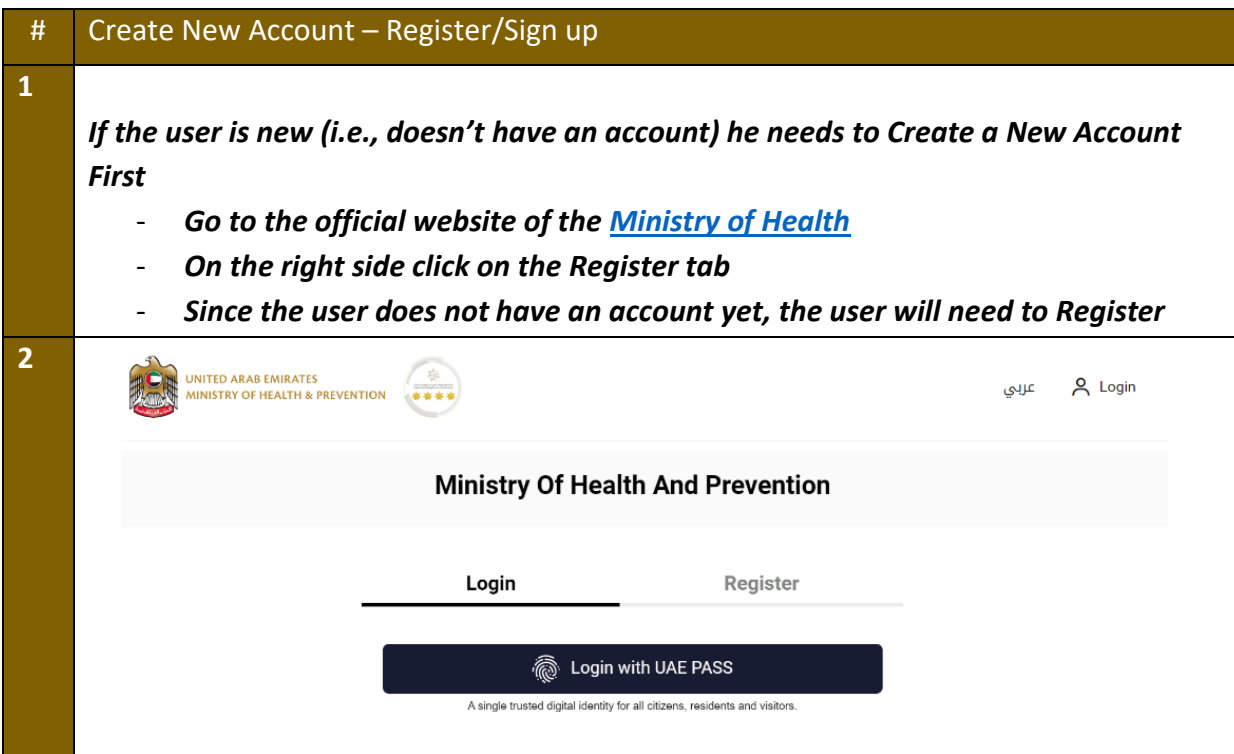

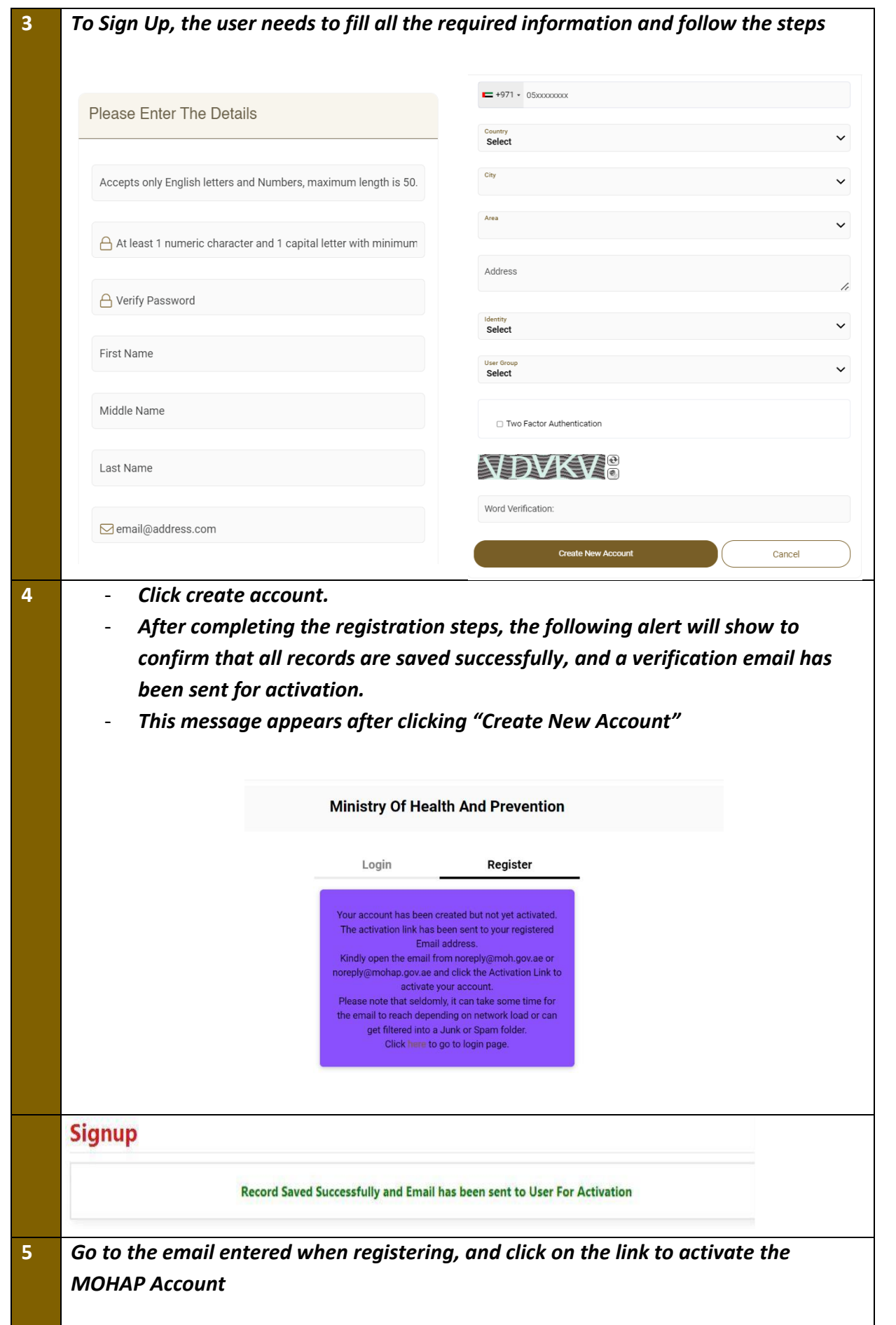

#### Dear

Thank you for registering with Ministry of Health and Prevention E-Services.

Please open below url to activate your account.

**Account Activation Link** 

Regards,

Ministry of Health And Prevention, UAE

**4. Log into the system** 

<span id="page-5-0"></span>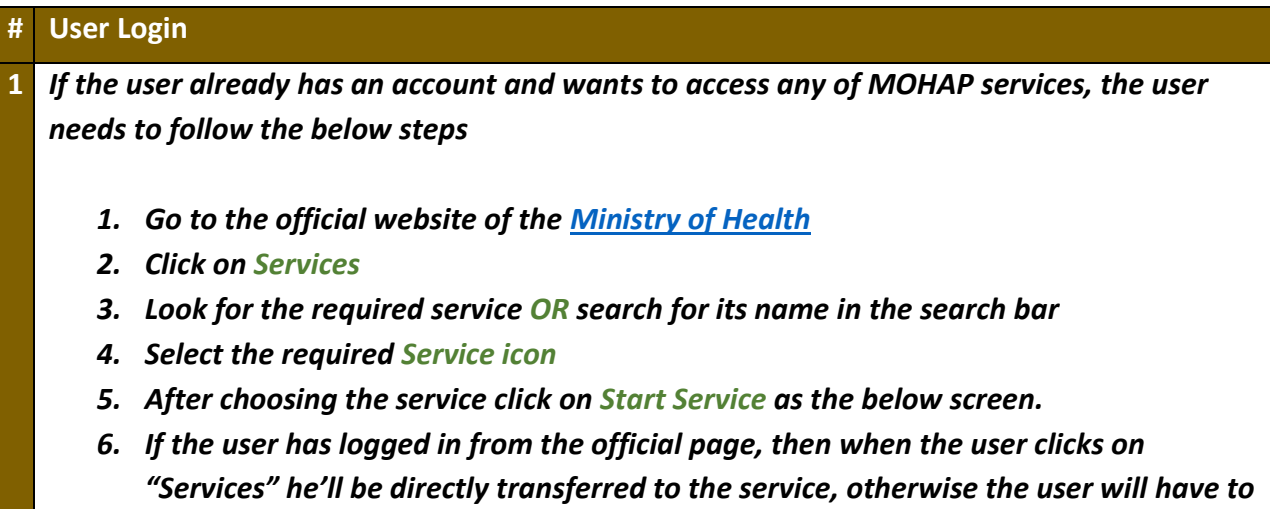

*login after clicking on "Start Service".* 

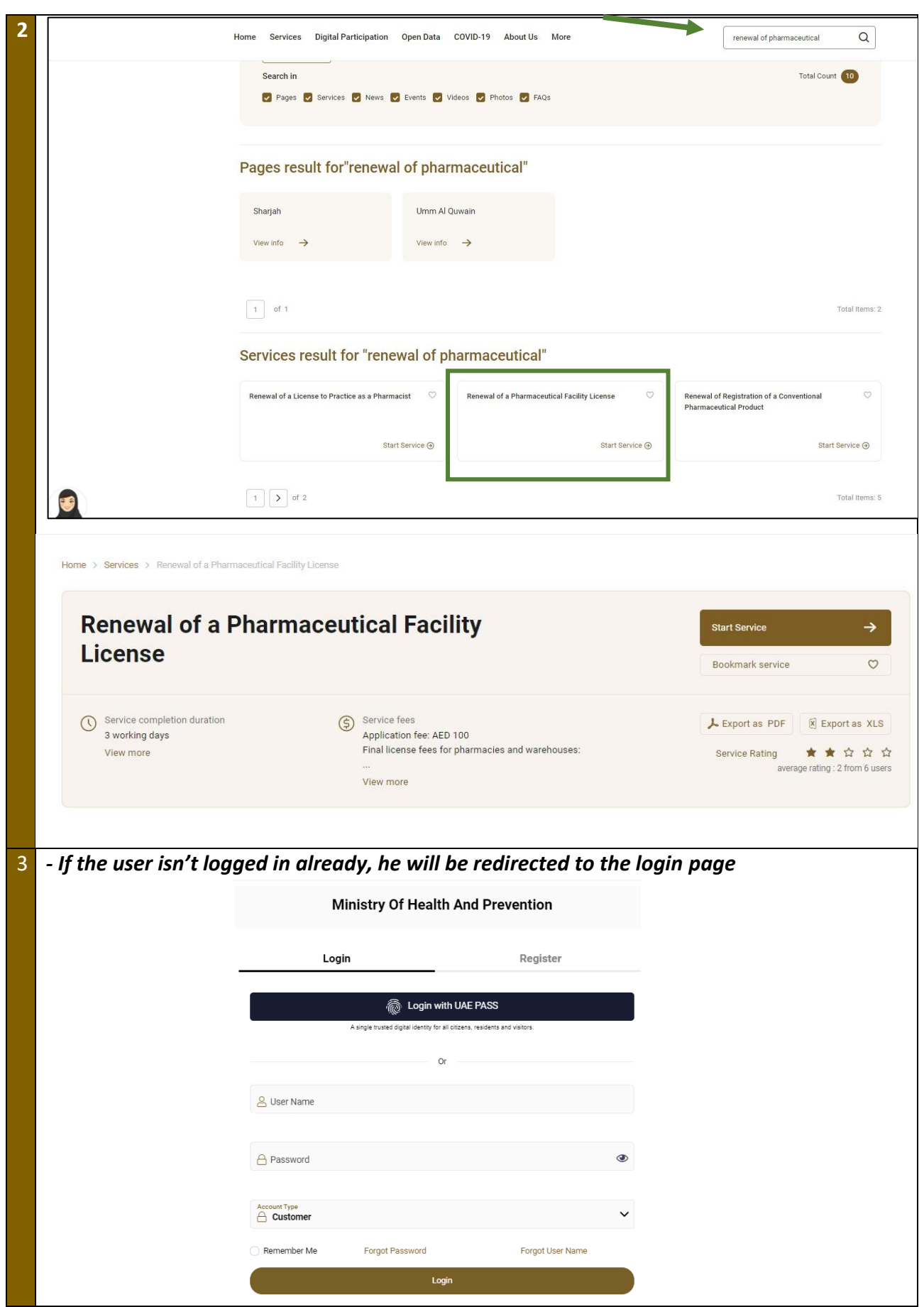

# **5. Preview Application**

<span id="page-7-0"></span>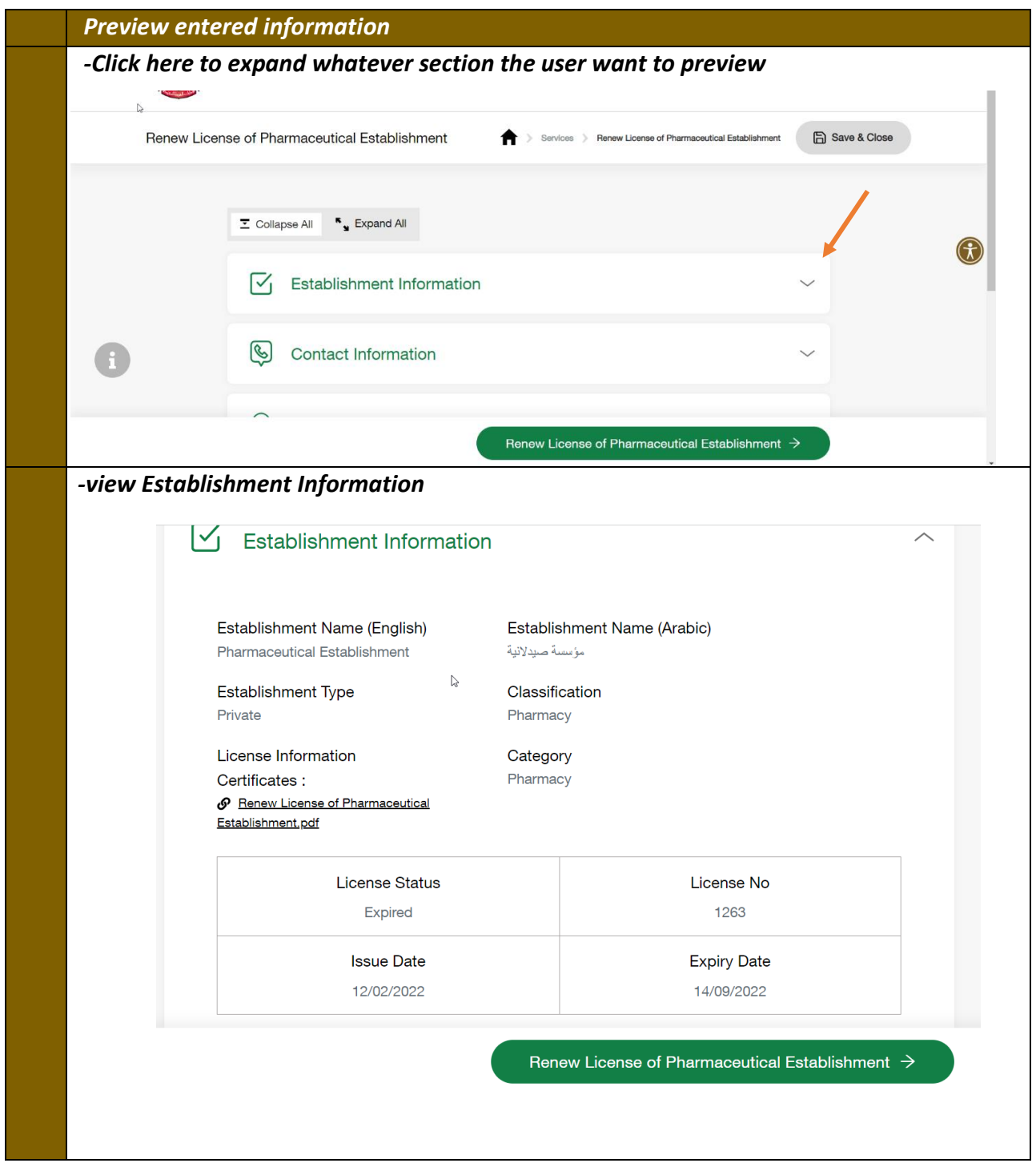

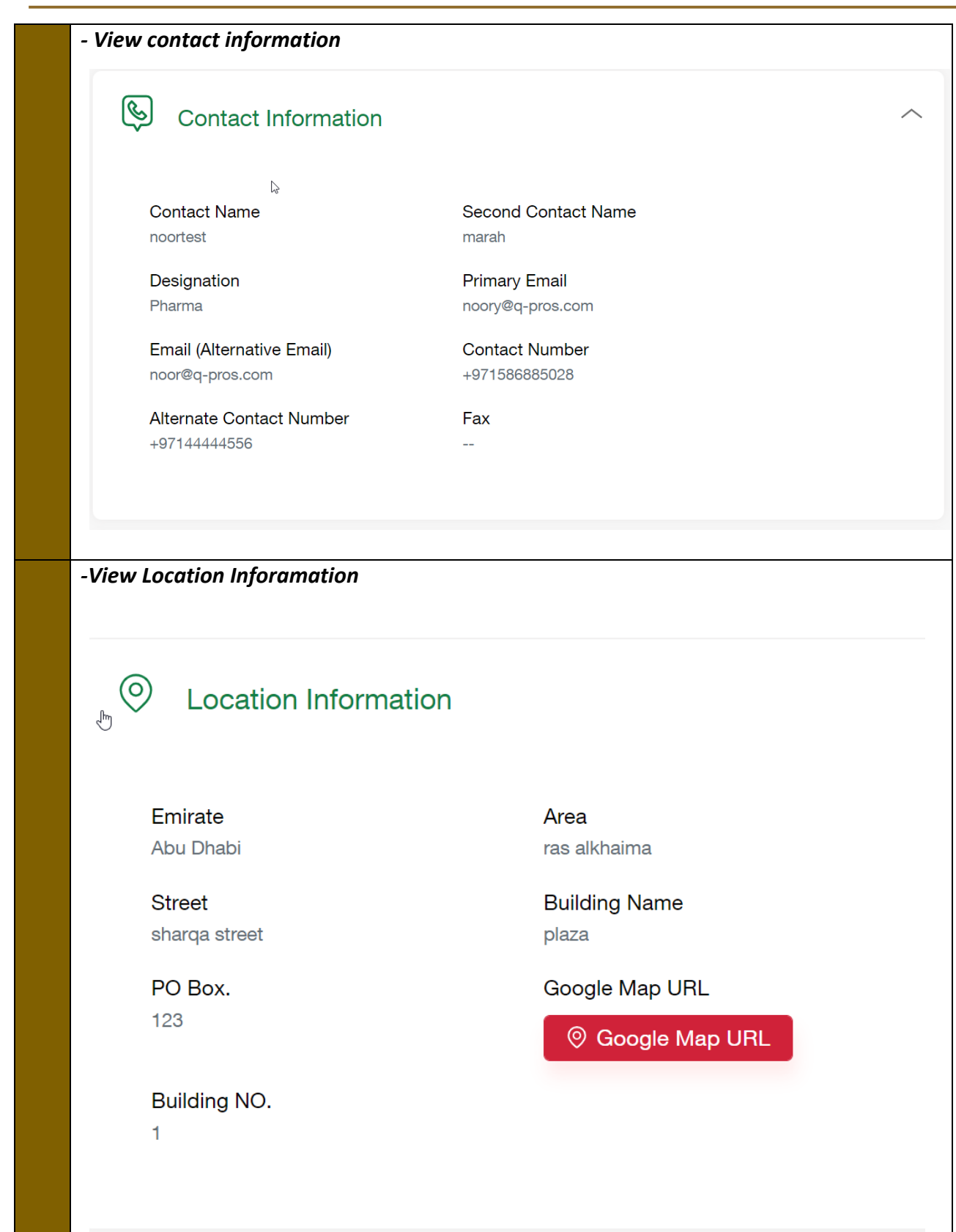

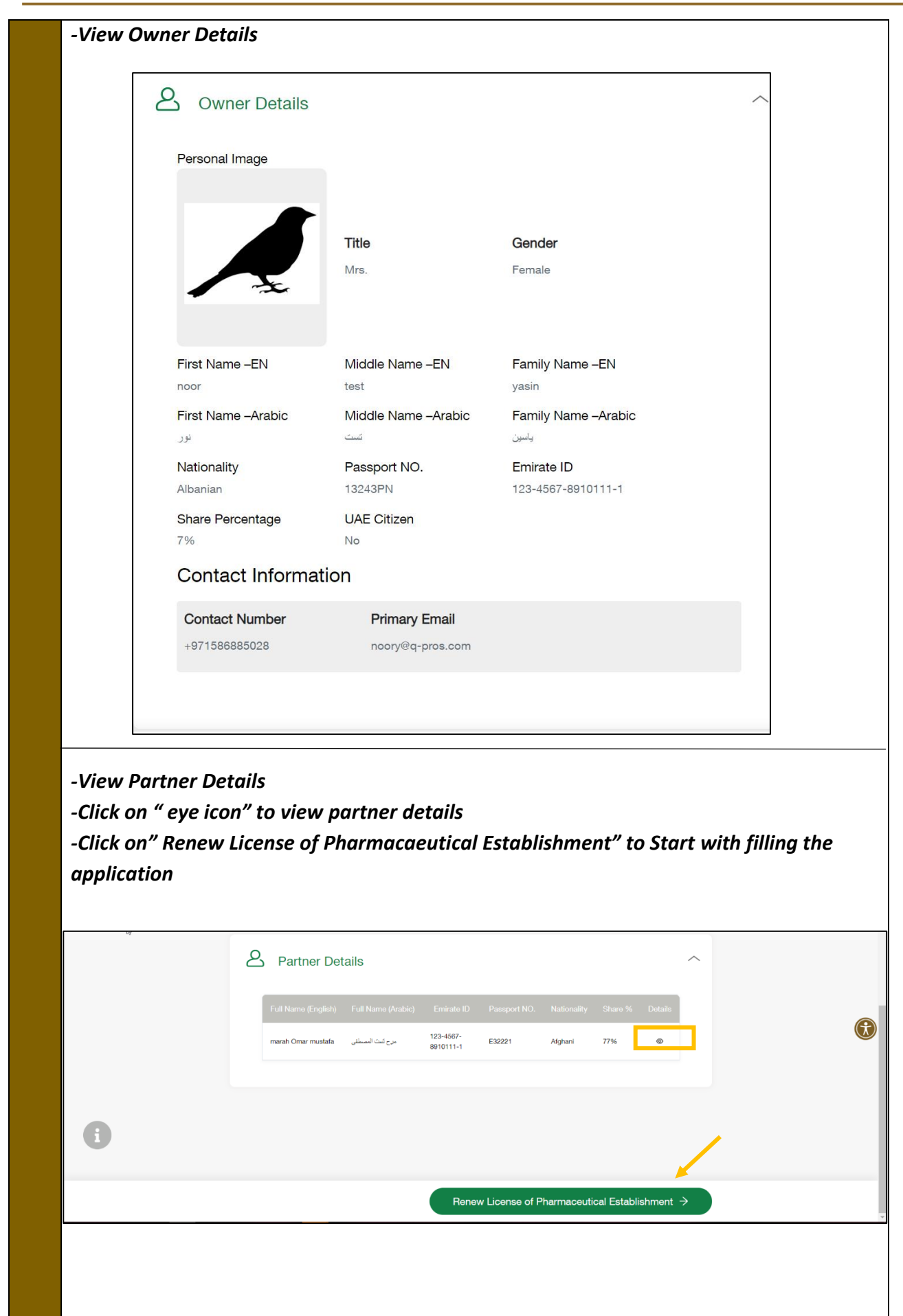

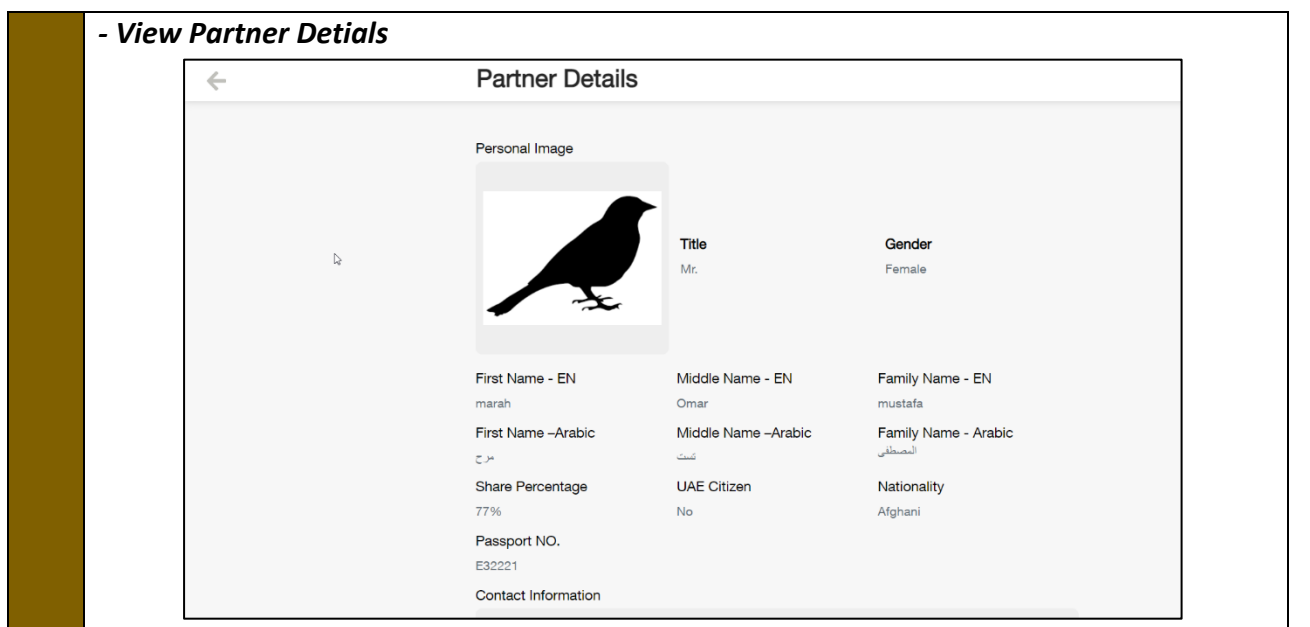

## **6. Add Attachments**

<span id="page-10-0"></span>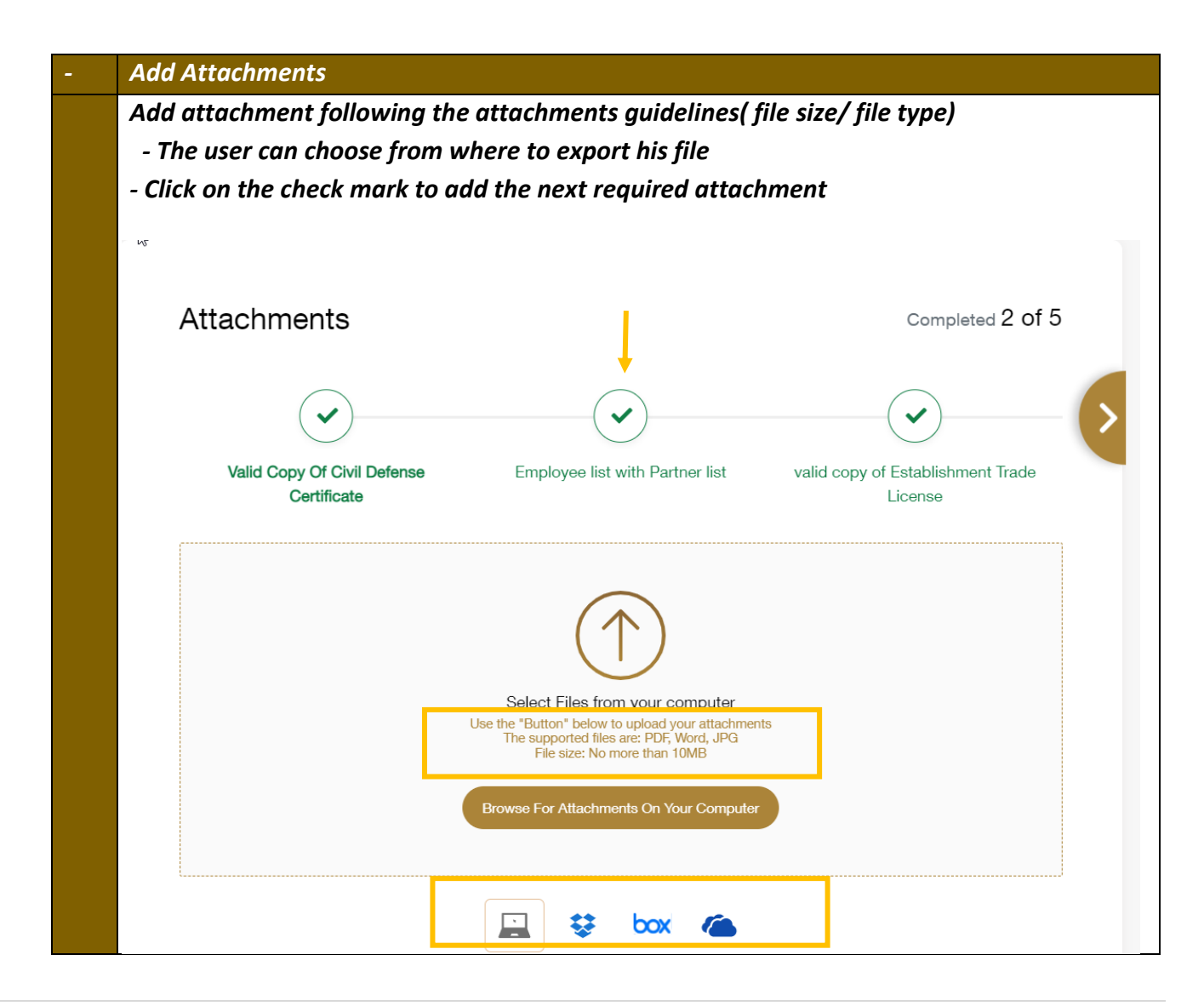

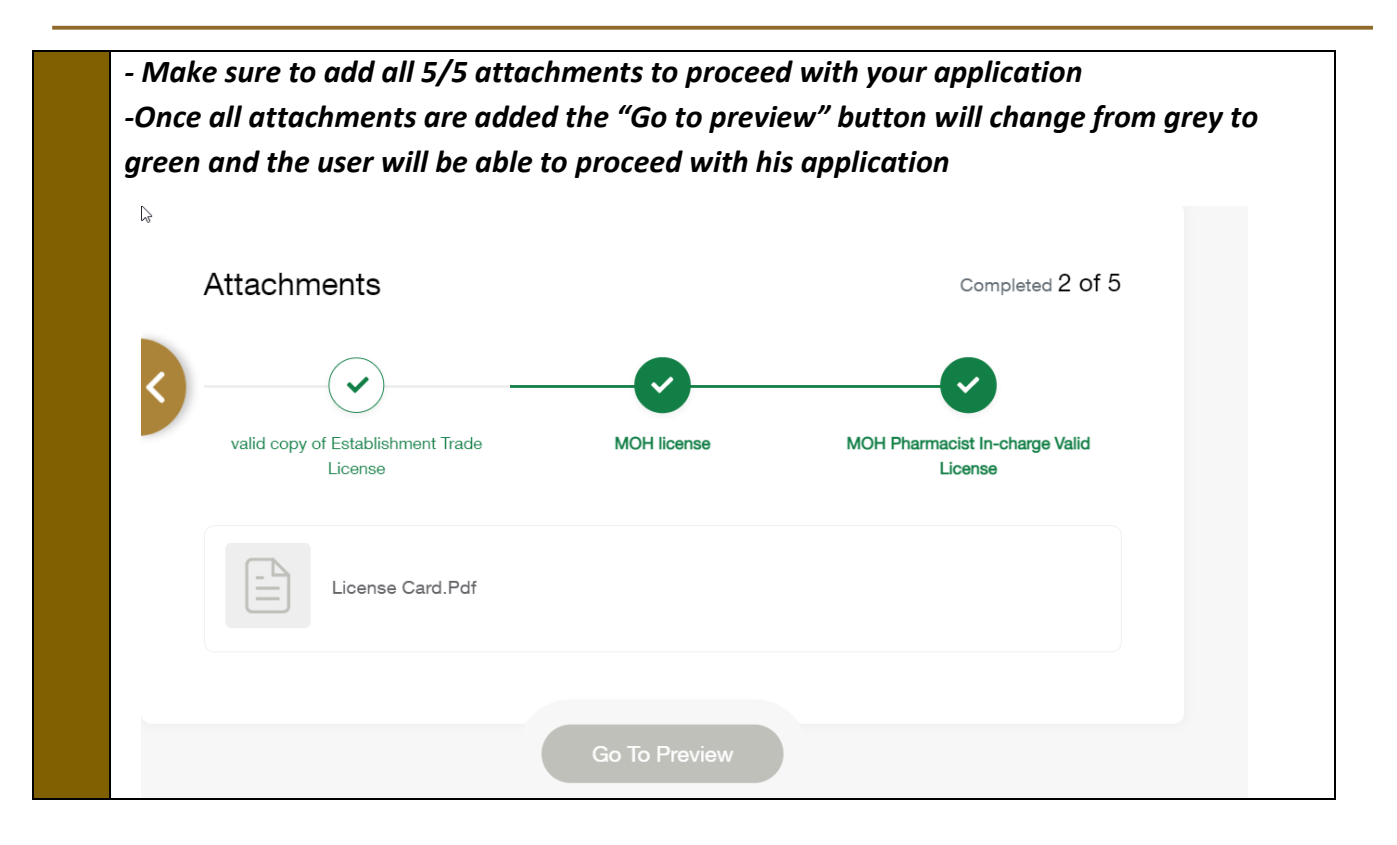

# **7. Submit Application**

<span id="page-12-0"></span>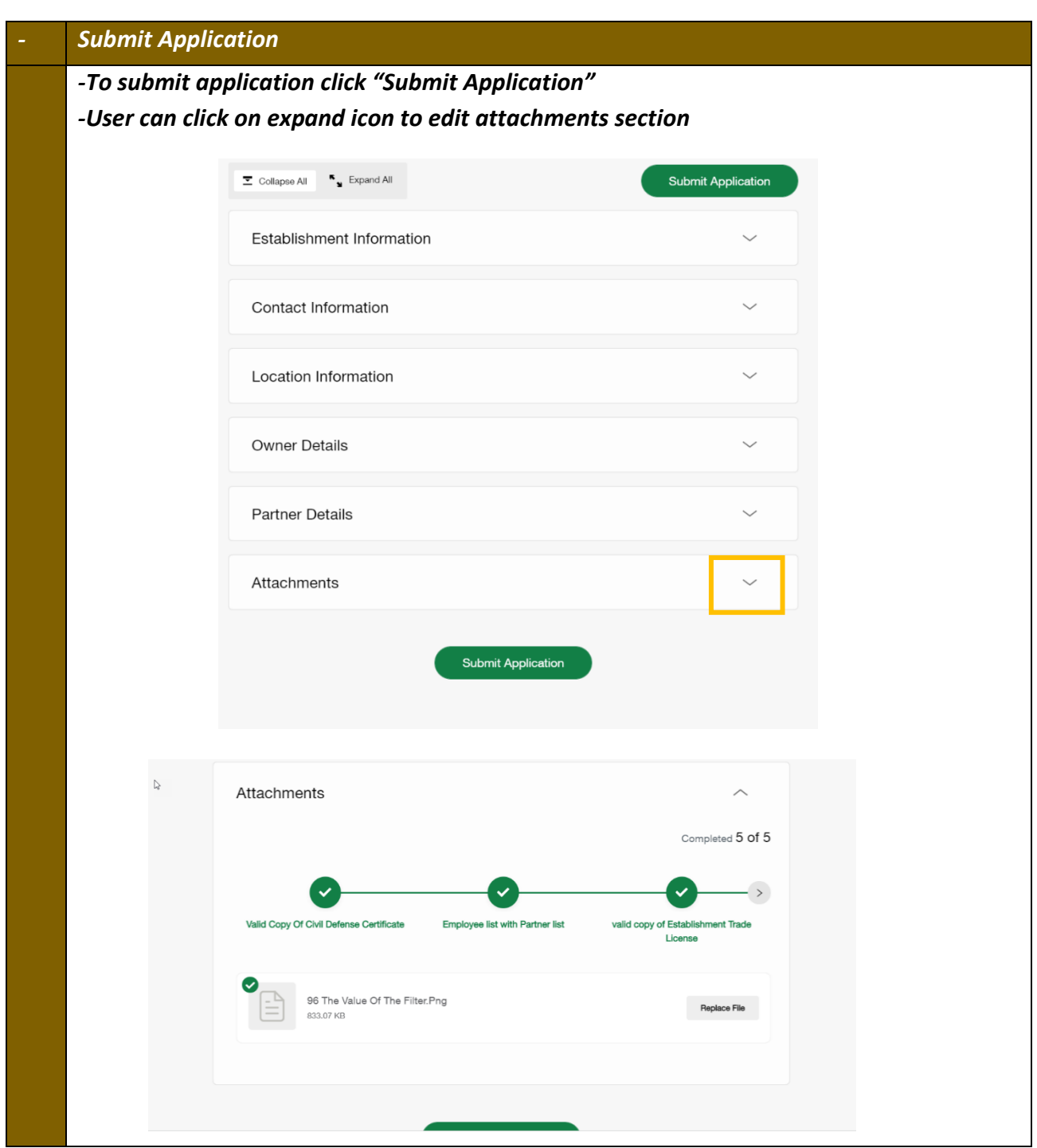

# <span id="page-13-0"></span>**8. Pay the Fees at the Required Stages**

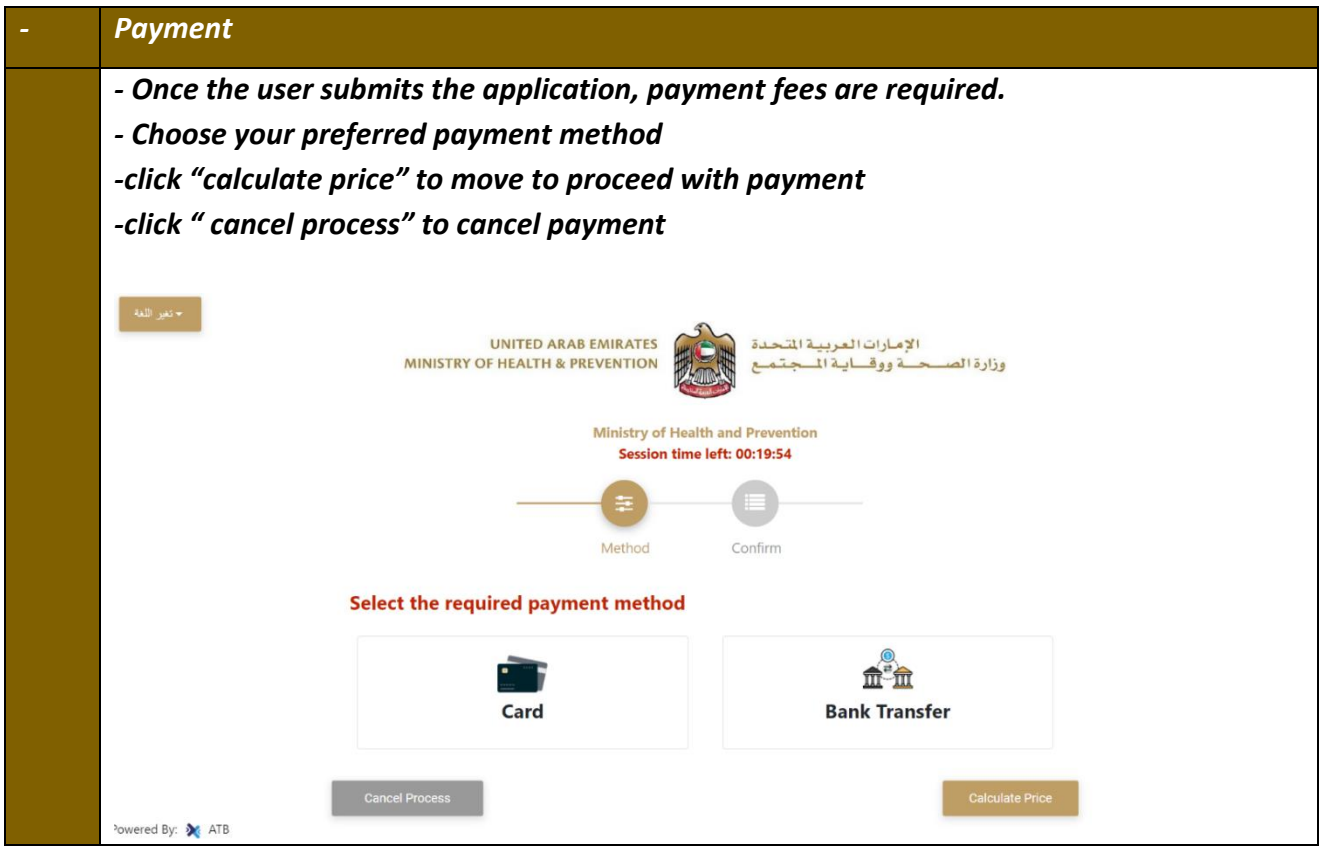

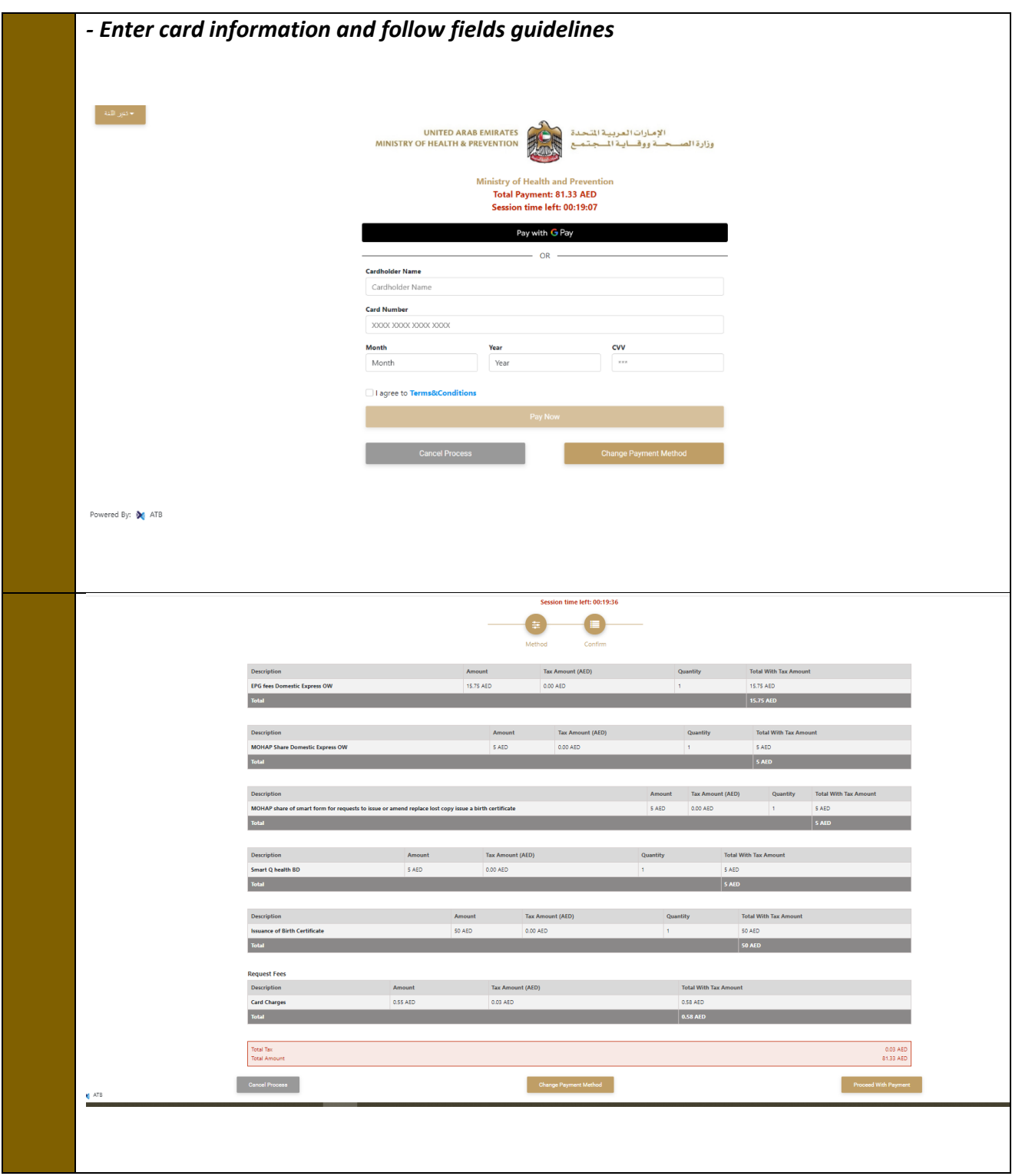

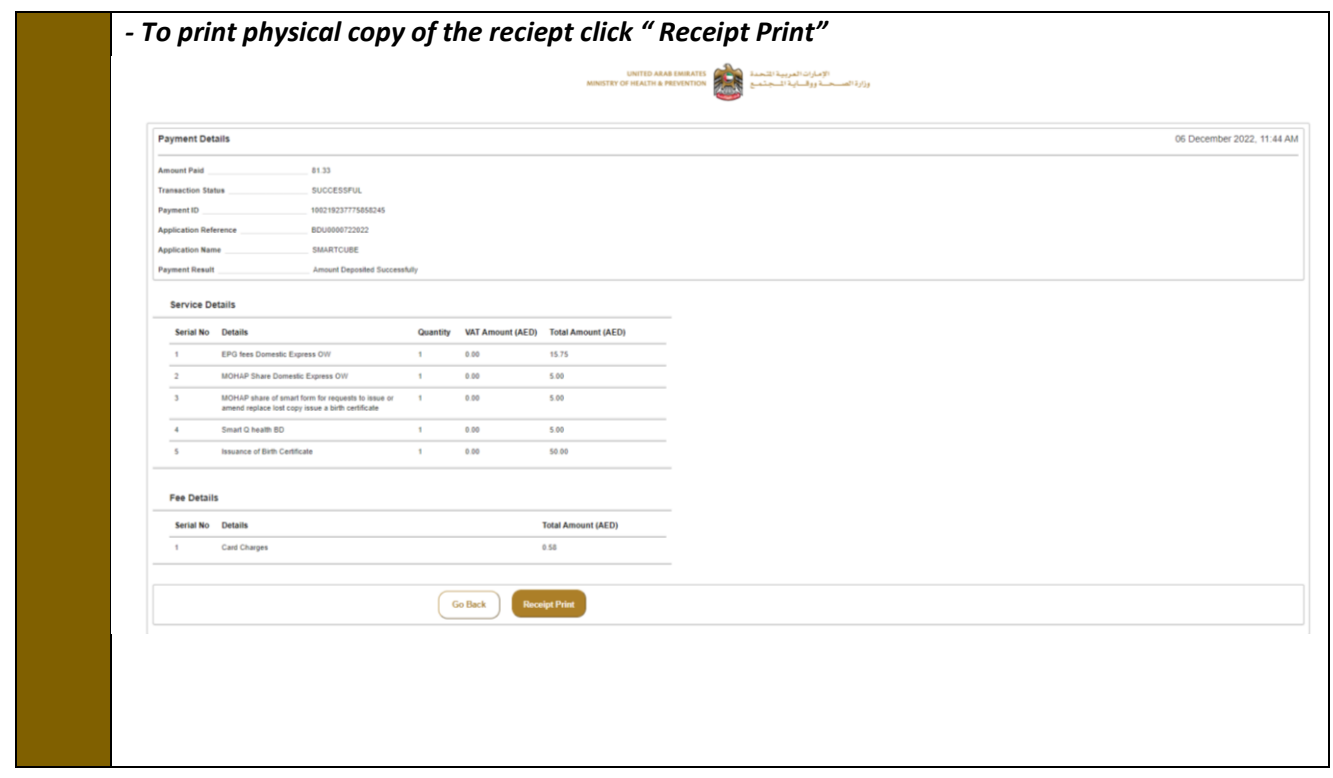